# GUIDE TIL AUTOMATISK MOMSINDBERETNING

**Onlineregnskab A/S**

## **LOG PÅ TASTSELV ERHVERV**

#### *[Link til TastSelv Erhverv](https://pdcs.skat.dk/dcs-atn-gateway/login/tsklogin?userType=virksomhed&targetUrl=aHR0cHM6Ly93d3cuc2thdC5kay9udHNlLWZyb250L2NvbnRlbnQ/aWQ9Rm9yc2lkZQ==)*

For at Onlineregnskab A/S skal kunne indberette moms for din virksomhed, så skal denne guide gennemgåes og udføres.

Når du er logget ind på virksomhedens TastSelv Erhverv, så kommer denne menu frem.

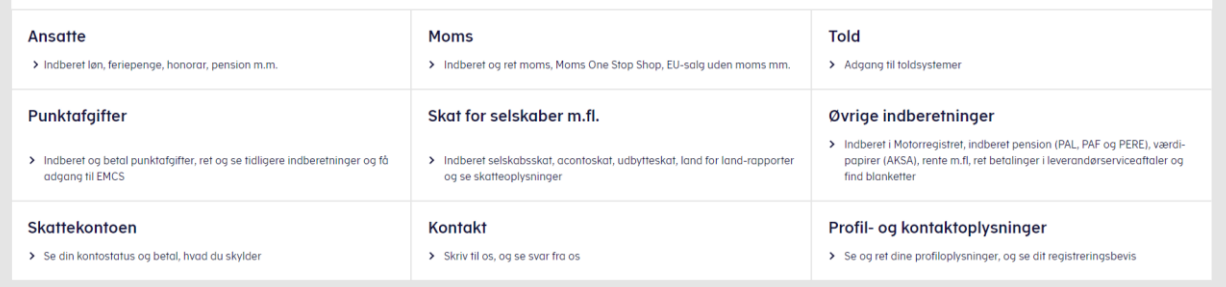

### **Vælg "Profil- og kontaktoplysninger"**

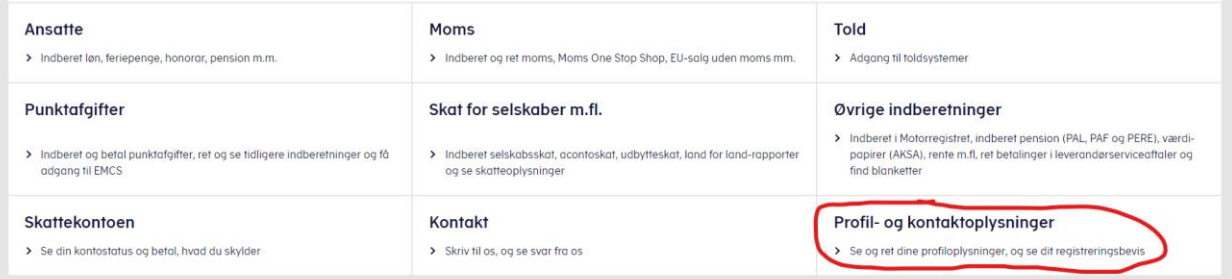

### **Vælg "Rettigheder og adgange til TastSelv"**

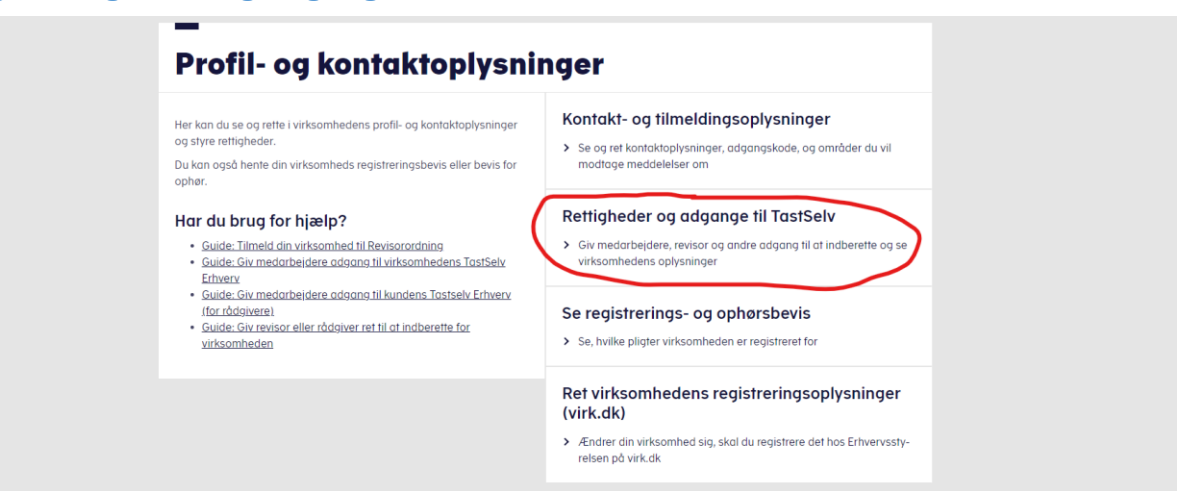

### **Vælg "Autoriser revisor m.fl."**

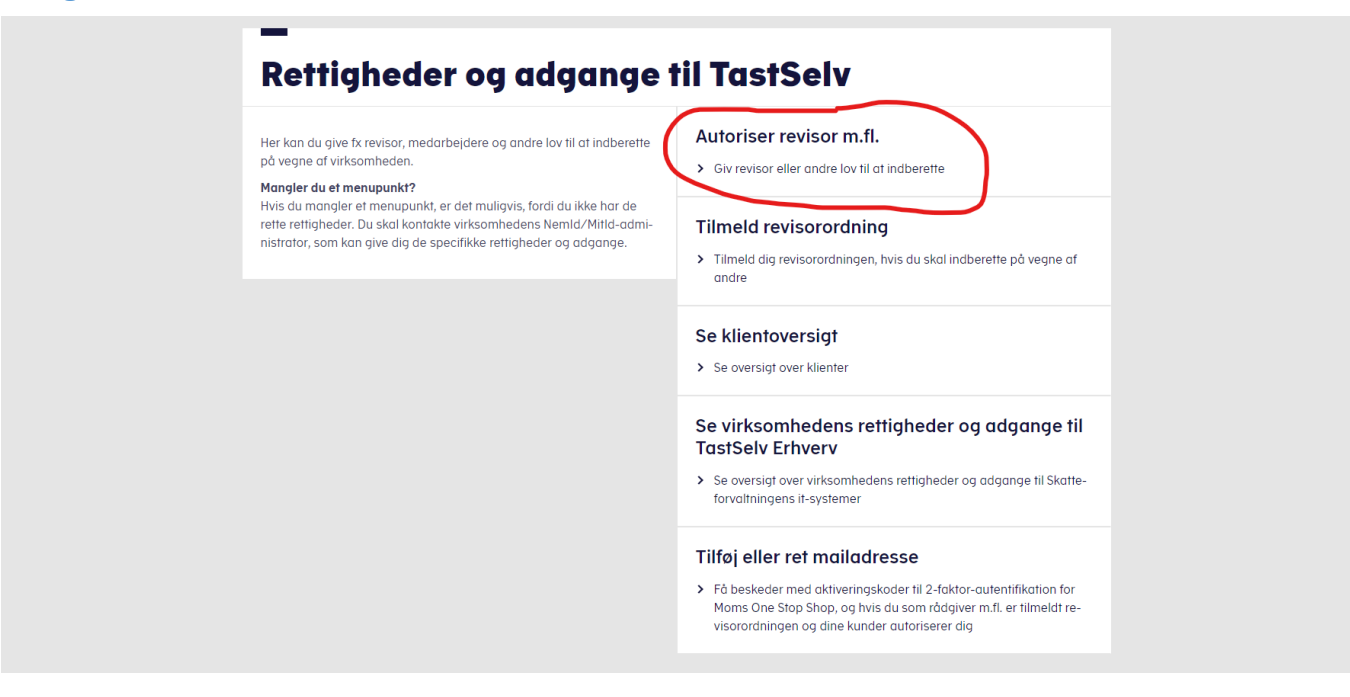

### **AUTORISER REVISOR/RÅDGIVER**

Du er nu kommet til vinduet, hvor du skal vælge hvilke virksomheder, som må indberette på vegne af din virksomhed. Det er derfor vigtigt, at du følger denne guide.

### **Vælg "NemVirksomhed – adgang for regnskabssystemudbyder"**

Du skal vælge det punkt i listen, som hedder "NemVirksomhed – adgang for regnskabssystemudbyder". Det skal vælges i det felt som er markeret på billedet herunder, det gøres ved at trykke på:

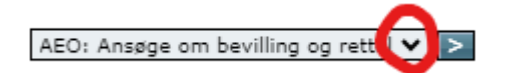

Du vælger "NemVirksomhed – adgang for regnskabssystemudbydere" og derefter på pilen til højre, således:

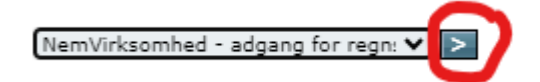

#### **Indsæt CVR nummer**

Du skal i det næste felt skrive CVR nummeret, på den virksomhed, som skal have lov til at indberette på vegne af din virksomhed, i dette tilfælde er det CVR nr.: 29 63 39 32 (CVR for FAKTURASERVICE A/S / ONLINEREGNSKAB A/S) du skal benytte således:

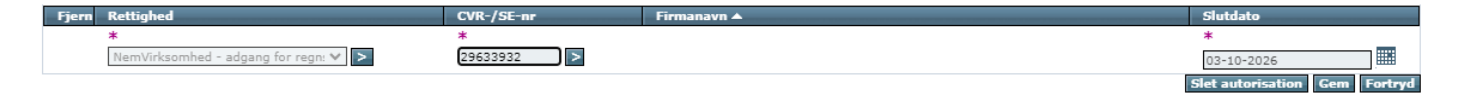

Herefter trykker du på pilen til højre og firmanavnet vil nu fremgå på skærmen

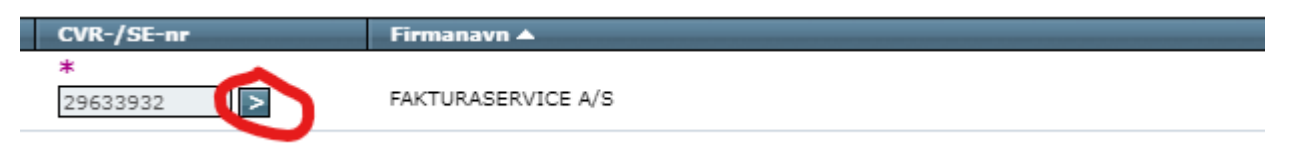

### **Vælg Slut dato**

Du skal i det sidste felt "Slut dato", vælge den dato, hvor autorisationen skal ophøre, der kan dog maks sættes en dato 3 år frem i tiden.

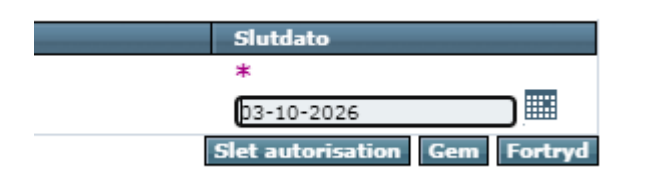

### **Tryk "Gem"**

Når du har udfyldt alle felterne korrekt og sat en slut dato for autorisationen, så trykkes der på "Gem", så det ser sådan ud:

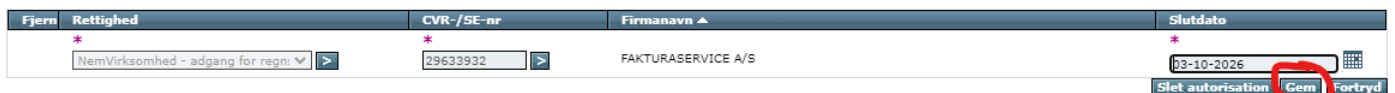

### **Oversigt over virksomheder med rettigheder**

Du skulle nu gerne have "FAKTURASERVICE A/S" stående som en virksomhed med rettigheder. Når det ser sådan ud, så kan Onlineregnskab A/S, indberette moms for din virksomhed.

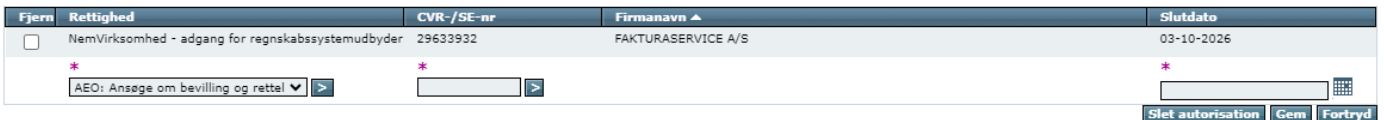

*.*